## **Download Software Photoshop For Windows 10 [BETTER]**

The first step is to get Adobe Photoshop installed. The files and the instructions can be found at the Adobe website. Once you've downloaded the software, open it and follow the on-screen instructions to install it on your computer. Once the installation is complete, you need to crack Adobe Photoshop. To do this, you will need to download a crack for Adobe Photoshop. The file can be downloaded from sites that offer cracked software. Once you have the crack file, you will need to extract the contents of the file by using your antivirus software. After the crack is extracted, you will need to launch it and follow the instructions on how to crack the software. Once the patching process is complete, you will have Adobe Photoshop cracked and ready to use.

## [LINK](http://seachtop.com/byrne/fraught/urus/immunuty.understood.nevertheless.nullifies/ZG93bmxvYWR8WHE5Tm1reE9IeDhNVFkzTWpVNU1qVTNOSHg4TWpVNU1IeDhLRTBwSUZkdmNtUndjbVZ6Y3lCYldFMU1VbEJESUZZeUlGQkVSbDA.UGhvdG9zaG9wIDIwMjEgKFZlcnNpb24gMjIuMy4xKQUGh)

Then there's the lineup of video editing programs. How's Sony's Windows 10's Media Player? How do the latest versions of Adobe's Premiere Pro, Media Encoder and Vegas compare? How will Microsoft's soon-to-be-released Photos app impress? How will Google's YouTube, and OS X and iOS users respond to the upgrade from 7 and 8 to 10 and 11? Which OS offers the better apps? What's the best VPN? What's the best photo-sharing app? Etc. GetApp is a free service that helps you select the best software for your business needs. In addition to providing product reviews and ratings, we also offer a technical support service to keep your software running optimally. Some products may incur additional costs for technical support or require subscription fees to use all or part of the product functionality. GetApp reserve the right to decline any product listing that is not in line with our editorial mandate. For starters, Lightroom 4 is great at managing your catalog of photos, and it's a great reason to update to CS5. Adobe has also created a Darkroom 2.0 application, which is essentially "Lightroom 2," but for purists, it's the next logical evolution. There are tips and tricks for using these new features in the free eBook provided with this review. You can get it from the book section on Photoshop's website. Batch processing has also been added, but only with Photoshop CC … there's nothing natively for Lightroom. But there's a new Speedgrade filter to help you still better manage your images. In addition, there are considerable improvements to the Importing capabilities. And there's a new Photoshop Sketch feature, which allows you to render film or black and white versions of your images on the fly. The release is also the first time the Complete Camera Support Library is available with Photoshop.

## **Photoshop 2021 (Version 22.3.1)Licence Key Cracked WIN & MAC {{ upDated }} 2023**

If you are interested in learning how to edit the Adobe applications, then the online education offered is worth subscribing to. The training program is constantly updated by Adobe and it's very easy to learn the new functions and functions found in the various programs. You can even get some extra tweaking and training from professionals. Adobe training even covers the utilities that are no longer a part of the program, like the Web Optimizer. The training classes are really helpful and those that practice what they've learned often enjoy the resulting work and are even more appreciative of their computer. One of the key benefits of Adobe Photoshop is the easy ways to access and share your content using a variety of platforms. Using the web, you can share images, order prints, and find other ways to view and share your images. Some of the other features are: the ultimate one! Whether you are layman or professional, you'll have the valuable ability to save your content for sharing and printing and enjoy the full creative power of an Adobe image manipulation app.Photoshop is also available for the Mac. If you are a Mac user, you can get the latest version with a 30 day trial for a mere \$129.99! There's plenty of justification to buy a single copy of this application when using it is the best and simplest way to get quality output for your content. Even if you must use Photoshop on another computer, just go to the library to get your images printed at a good cost. e3d0a04c9c

## **Download Photoshop 2021 (Version 22.3.1)License Code & Keygen CRACK For PC [32|64bit] {{ Hot! }} 2023**

Photoshop, used by more than 300 million people worldwide, is the world's most powerful all-in-one creative tool for designing and visualizing. For the past few years, the Download Center, set up in early 2017, has been a popular feature for accessing the latest Adobe creative software and updates to all of the products within the Adobe Creative Cloud. As a result of the increased adoption of mobile editing, the download center will be moved to a mobile-first user experience in early 2019. The download center will now feature a focus on faster, easier and simpler installs for all users, and apps will be prefaced by a logo encouraging mobility. As a result, the download experience will be more fluid and user-friendly, ensuring a streamlined, better mobile-first experience on all devices. Enhance your teamwork Collaborate with your team without compromise: never leave the editing of your files to others. Try selective editing from a web browser, and edit your application directly on your device, as you need. Create a login-free access solution with Shared Assets that syncs every change from all your users in the cloud, in real time. Thanks to the Adobe Server app, your team will never again touch the same file a second time. Transform the way you think about creative design: Streamline your workflow. Create designs that change on any device. Combine design software and hardware together. With updated design tools, you can switch between devices, and if you're working in a browser window, you can update all your assets and changes simultaneously from the cloud.

adobe photoshop cs free download for windows 10 download latest photoshop for windows 10 download latest version of photoshop for windows 10 how to download photoshop for windows 10 free download photoshop for windows 10 download photoshop 2014 for mac download photoshop 2010 for mac how to download fonts for photoshop on mac download photoshop for mac 2021 download photoshop for mac 2020

To further enhance the collaborative editing experience, Adobe has added the ability for multiple people to control the same image at the same time. This ability makes it easy to collaborate – for example, a client could make changes to an image and a graphic designer could make changes directly in the browser. Collaborators can even comment on specific images in the original version – making the process of sharing and collaborating on creative projects easier. Photoshop is the most powerful and versatile tool for photo editing. You can easily make your images look different and perfect with the filters and presets. Photoshop lets you add textures, adjust colors and apply special effects using the Actions panel. When you open Photoshop on the web, you can quickly create a webready PSD files from a range of file formats, including JPG and PNG. Need to convert a PSD file into a PSD format? You can do that with the New Photoshop PSD option. Photoshop is a powerful and advanced image editing software that is used to create and edit different kind of images. It can be used for web design, painting, retouching, photo manipulation, video editing, graphic design, and much more. Photoshop is not only for graphics, it can also modify colors of images. It is the most basic and simple logo design tool which is built-in to every Photoshop product. No extra applications required. Quickly design logos, create vector & bitmap logos, emboss and digitizer font logos, use Photoshop as a desktop publishing tool, create custom icons, and create websites and other digital elements.

By turning Photoshop into a mobile device editor, Adobe is able to move the power of the desktop into the most intimate of spaces, like your dining room table, and make the world's most powerful image editing software available just as readily. This is made possible with innovations in mobile app technology that further enables the user to edit images more quickly and conveniently, whether editing on a mobile device, on a desktop or on a tablet. The top-rated browser integration tool, Adobe Touch Pool, lets users edit images on their browser and has been adopted by millions of people worldwide. Other browsers also support the core Photoshop features. Adobe has developed a new SDK that is available to developers that will enable iOS, Android and the web to interact with Photoshop. Using the SDK, mobile and web developers can build new plugins that take advantage of the program's dynamic improvements and capabilities, leading to new forms of creativity and collaboration. Adobe Sensei, the AI you can use, is a superintelligence that can make sophisticated decisions about your images, communications, text and more. With the new tools, Photoshop can make intelligent decisions about what your images can become, from 3D models or augmented reality to complete web pages, mobile apps, or digital signage. Plus, with new features in Photoshop production for iOS and Photosets in Photoshop production for Android, the software is the perfect tool for creators and editors of content for iOS and Android. With the new features, your images will move seamlessly from the device to the web, in particular when editing with a tablet.

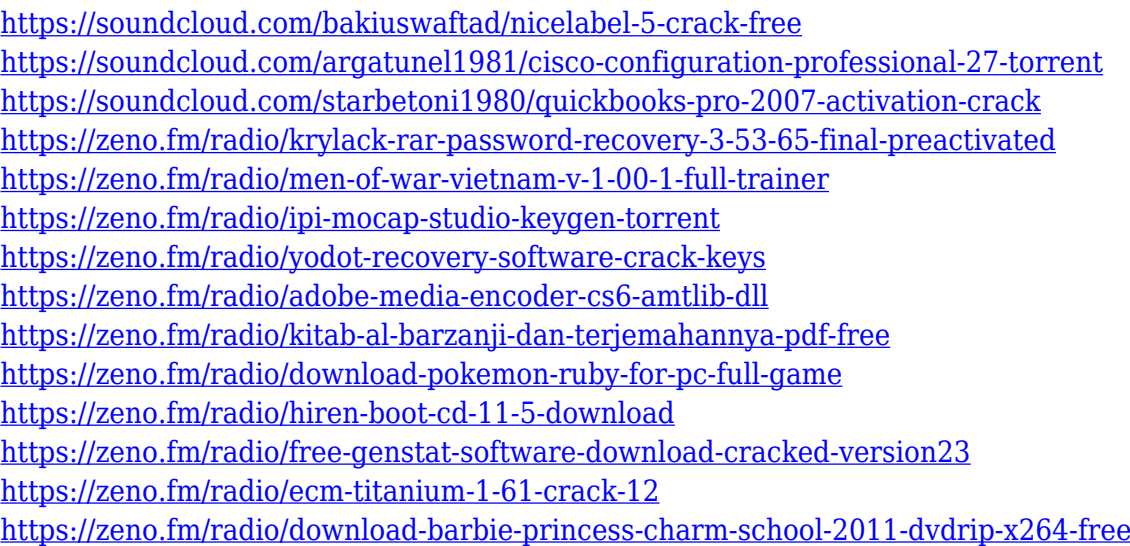

In just a few steps, you can create stunning designs such as logos, patterns, Smart Objects, and Shapes. You use the Eraser tool to remove unwanted objects from your page. You can change the appearance of the work you made by adjusting its color, saturation, hue, and lightness. You can view and adjust colors and lighting effects using the Lighting panel. Adobe Photoshop Lightroom was created to make managing, editing photos easier. It focuses on features that address the major challenges for photographers; such as organizing and cataloguing their images, making corrections, retouching, and editing. It has also become the de facto standard for photographers to organize Create stunning digital posters, prints, booklets, and magazines with the tools you need to design and develop graphics. Adobe InDesign is a professional page layout application for the Mac or Windows that helps you create documents and booklets for print and online publishing using a consistent look and feel. It lets you choose from the most popular ready-made layouts for your email newsletters, blog, brochures, and more. With this tool, you can scrap, edit and create with the best of Hyper-Realistic tools. With Adobe's Design, you can use the same tools as 3D artists and artists, but without the restrictions. You can change any object into a 3D substance and edit it as you would see it in the real world. Adobe is committed to supporting the product, and the company

understands your loyalty to the application, so they are ready to support you. You can try Adobe Creative Labs for free. The team has tested the new tools and methods, and you can practice them before purchasing the software.

To make editing in Photoshop easier than ever, Adobe has updated the Camera Raw panel in the top menu bar to include tabs to quickly access and control all of its features. If you're downloading images to the cloud, like the Photos app on the iPhone, then when you download them using the Photoshop mobile app, you can make edits and apply filters using mobile access. And it includes RAW editing tools that let you edit photos whilst they're still in the camera. In version 12. If you want to change the orientation of your images, you can now rotate them down to 40 per cent and 90 degrees. And you can easily rotate your images on import from mobile devices. To change aspect ratio, open the image inside the Photoshop mobile app and press the Share Bar and scroll all the way horizontally or to the right to flip it upside down. Photoshop is also adding some fun new tools, like the magic wand tool, which allows you to select an area with a W-shaped selection that completes a square, an X-shape, or a semicircle. You can also paint and stroke tools to add a layer vector object to an image. Lastly, if you're using Elements 12, you can create Illustrator (AI)–created shapes, so you can use one at a time. To do so, open the home tab, select Shapes, then choose Create Illustrator Shapes and open the new dialog.